## Mamut Matemáticas Estadística y probabilidad

# Índice

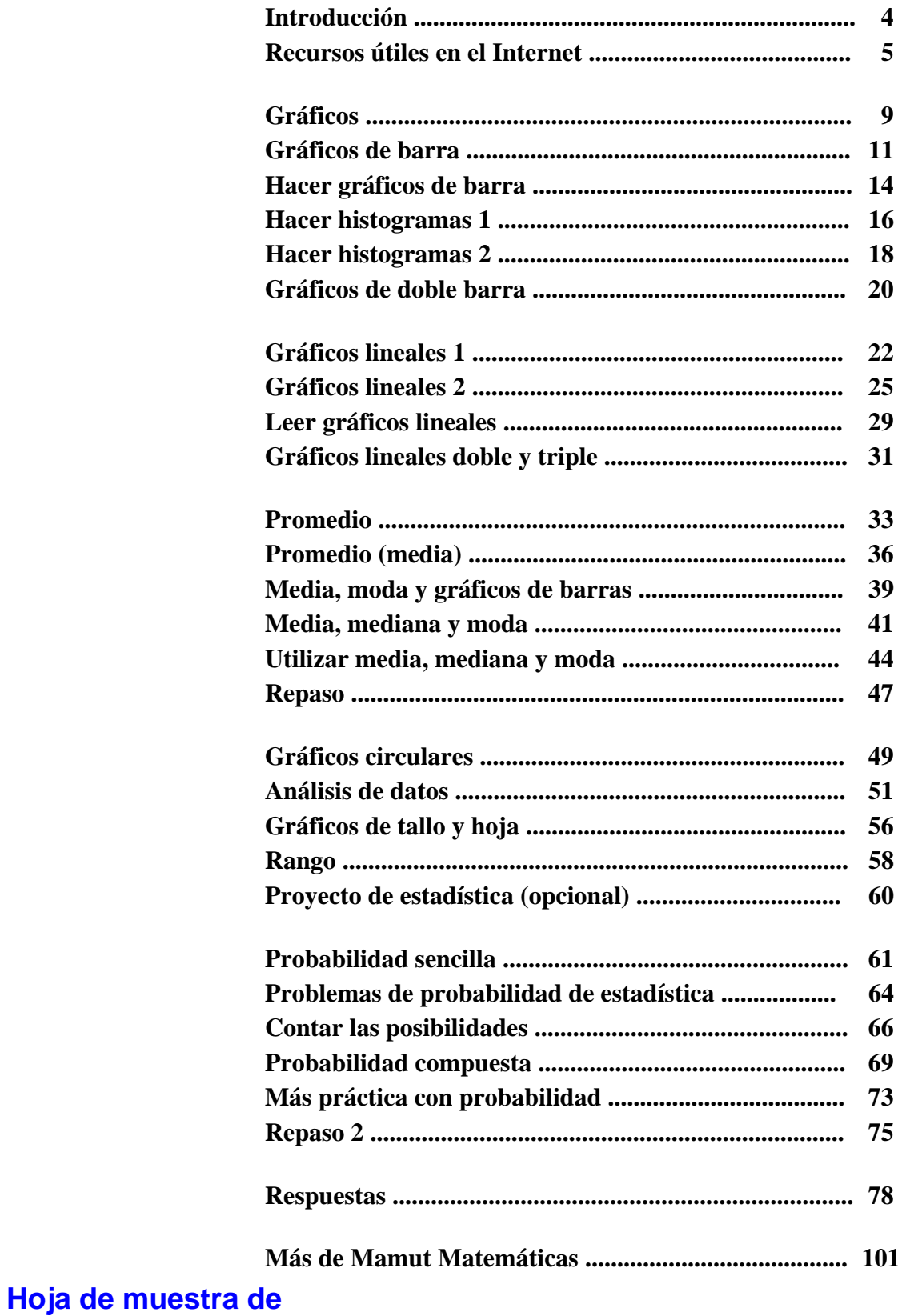

www.MamutMatematicas.com

## **Introducción**

*Mamut Matemáticas Estadística y probabilidad* es un cuadernillo autodidáctico que contiene instrucción y ejercicios, apropiado para los grados 5º-7º.

El libro comienza con los temas más fáciles, tales como leer diferentes gráficos y gráficos de barra. Estas lecciones son apropiadas para 5º grado. Algunas también son útiles para grados anteriores. Luego, estudiamos histogramas y varios tipos de gráficos lineales, incluso cómo dibujarlos.

La sección que sigue trata media, mediana y moda—las tres medidas de tendencia central — cómo usarlas, y cómo estos conceptos relacionan con gráficos lineales y de barras. Cuando se permite el uso de una calculadora en el problema, está marcado con un símbolo pequeño de una calculadora.

Para crear gráficos circulares, el estudiante necesita calcular porcentajes, y se supone aquí que el estudiante ya ha dominado cómo calcularlos. La lección sobre análisis de datos presenta varios tipos de gráficos para que el estudiante los lea, y repasa algunos otros temas relacionadas con el porcentaje.

Luego, estudiantes aprenden cómo hacer gráficos de tallo y hoja. Gráficos de tallo y hoja son gráficos sencillos que se puede usar con 15-100 artículos de datos. No se ven con frecuencia en los medios de comunicación porque no puede usarlos con grandes cantidades de datos.

Decidí suprimir el tema de hacer gráficos de cajas y bigotes (gráficos de caja) aunque está mencionado en algunos libros estándares y se cubre en algunos currículos de matemáticas, porque interpretar y utilizarlos es en realidad fuera de los conocimientos de estudiantes de la escuela media y no son muy comunes.

Estudiamos rango como una medida sencilla de varianza. Existen medidas de varianza que son mucho mejores, tales como el rango intercuartil, desviación y otras, pero es mi opinión que esos temas también son muy avanzadas para la escuela media. Medidas estadística es una área vasta de estudio, y siento que no sea necesario presentar a los estudiantes todos los tipos de medidas (tal como rango intercuartil) si todo que los estudiantes podrían hacer con él sería calcularlo, y no utilizarlo en una manera significativa para interpretar datos. Interpretar los datos utilizando medidas estadística (tales como media, mediana, moda, desviación estándar y otras) es una habilidad que requiere más entendimiento a fondo de estadística que lo que se puede cubrir aquí.

El libro también incluye un proyecto de estadística opcional, en lo cual el estudiante puede desarrollar las habilidades de investigar.

Probabilidad es un tema que en el pasado sólo se enseñó en la escuela secundaria—por ejemplo, yo personalmente lo encontré por primera vez en 12º grado. Sin embargo, en años recientes ha aparecido poco a poco en los grados anteriores y muchos estados en los EE.UU. requieren temas de probabilidad incluso en la escuela primaria.

Comenzamos con el concepto de probabilidad sencilla (clásica), y luego ampliamos en probabilidad que implica dos eventos. Esto es todo que sea necesario dominar a este punto (escuela media). Los ejercicios implican diagramas en árboles, dados, lanzar monedas, escoger pelotitas, hacer girar las ruedas y probabilidad que implica estadística, los cuales son los tipos de situaciones usuales en el estudio de la probabilidad.

*¡Le deseo muchos éxitos en su enseñanza de las matemáticas! Maria Miller, la autora*

## **Recursos útiles en Internet**

## *Media, mediana, moda, rango, etc.*

**Using and Handling Data (Utilizar y manejar datos)** Explicaciones sencillas para hallar media, mediana, o moda. http://www.mathsisfun.com/data/index.html#stats

## **Math Goodies Interactive Statistics Lessons**

**(Lecciones interactivas de estadística de Golosinas de Matemáticas)** Lecciones claras con ejemplos y exámenes con preguntas interactivas. http://www.mathgoodies.com/lessons/vol8/range.html http://www.mathgoodies.com/lessons/vol8/mean.html http://www.mathgoodies.com/lessons/vol8/median.html http://www.mathgoodies.com/lessons/vol8/mode.html

## **Mean, Median, and Mode (Media, mediana y moda)**

Lección sobre cómo calcular la media, la mediana y la moda para series de datos que se dan en maneras diferentes. También tiene ejercicios interactivos. www.cimt.plymouth.ac.uk/projects/mepres/book8/bk8i5/bk8\_5i2.htm

## **GCSE Bitesize Mean, mode and median lessons**

**(GCSE Lecciones del tamaño de un bocado sobre media, moda y mediana)**

Explicaciones con ejemplos sencillos. www.bbc.co.uk/schools/gcsebitesize/maths/data/measuresofaveragerev1.shtml

## **Measures Activity (Actividad de medidas)**

Introduzca los datos que quiere y el programa calculará la media, la mediana, la moda, el rango y algunas otras medidas estadística.

www.shodor.org/interactivate/activities/Measures/

## **Landmark Shark Game (Juego de tiburón de punto de referencia)**

Recibe cinco cartas con números, y usando eso como su serie de datos, necesita escoger cuál entre el rango, la mediana y la moda es el número mayor. http://media.emgames.com/emgames/demosite/playdemo.html? activity=M5A006&activitytype=dcr&level=3

## **Train Race Game (Juego de carrera de tren)**

Calcule la mediana y el rango de los tiempos de viajar para cuatro trenes diferentes, luego escoge cuál tren sería bueno tomar basado en sus resultados. www.bbc.co.uk/education/mathsfile/shockwave/games/train.html

## *Hacer gráficos*

## **Bar Chart Virtual Manipulative (Manipulativo virtual de gráfico de barras)**

Construya su gráfico de barras en línea utilizando esta herramienta interactiva. http://nlvm.usu.edu/en/nav/frames\_asid\_190\_g\_1\_t\_1.html?from=category\_g\_1\_t\_1.html

**An Interactive Bar Grapher (Constructor interactivo de gráficos de barra)**

Series de datos en gráficos de barra. El color, el grosor y la escala del gráfico son ajustables. Puede introducir los datos que quiere, o puede utilizar o cambiar series de datos ya hechas. http://illuminations.nctm.org/ActivityDetail.aspx?ID=63

## **Create a Graph (Crear un gráfico)**

Los niños pueden crear gráficos de barra, gráficos lineales, gráficos circulares, gráficos de área y gráficos de xyz para visualizar, imprimir y guardar.

http://nces.ed.gov/nceskids/createagraph/default.aspx

## **Circle Grapher (Constructor de gráficos circulares)**

Una herramienta para hacer gráficos circulares con series de datos. Puede introducir los datos que quiere o cambiar una serie de datos que ya está hecha. http://illuminations.nctm.org/activitydetail.aspx?id=60

## **Graphs Quiz from ThatQuiz.org (Examen de gráficos de ThatQuiz.org)**

Este examen hace preguntas sobre varios tipos de gráficos (de barras, lineal, gráfico circular, de múltiples barras, tallo y hoja, gráfico de caja, gráfico de dispersión). Puede modificar los parámetros del examen a su gusto, tales como dibujar el gráfico, responder a todos tipos de preguntas sobre el gráfico, o encontrar la media, la mediana o moda basado en el gráfico.

www.thatquiz.org/tq-5/math/graphs

## **Stem-and-Leaf (Tallo y hoja)**

Introduzca los valores y esta página web le creará su gráfico de tallo y hoja. http://www.mrnussbaum.com/graph/sl.htm

## **Stem-and-Leaf Plots Quiz (Examen sobre gráficos de tallo y hoja)**

Esto es de matemáticas Glencoe, un examen en línea de opciones múltiples que se crea al azar. Refresque la página (o apriete F5) para conseguir otro examen.

http://www.glencoe.com/sec/math/studytools/cgi-bin/msgQuiz.php4?isbn=0-07-825200- 8&chapter=12&lesson=1&&headerFile=4&state=na

## **Data Analysis and Probability gizmos from Explorelearning.com**

**(Análisis de datos y chismes de probabilidad de Explorelearning.com)** 

Actividades de investigación, con planificaciones de lecciones. Los temas incluyen gráficos de cajas y bigotes, histogramas, gráficos de tallo y hoja, líneas que caben mejor utilizando menos cuadrados, gráficos de dispersión; temas de probabilidad; y más. Este es un recurso excelente. Los chismes funcionan gratis por 5 minutos. También puede inscribir en una cuenta de prueba gratis. www.explorelearning.com/index.cfm?method=cResource.dspChildrenForCourse&CourseID=129

## **Statistics Interactive Activities (Actividades de estadística interactivas)**

(Baje la página a conceptos de estadística y probabilidad)

Una serie herramientas interactivas para investigar histogramas, gráficos circulares, gráficos de caja, tallos y hojas, media, mediana, varianza y desviación estándar de datos. Puede introducir los datos que quiere o investigar los ejemplos.

www.shodor.org/interactivate/activities/tools.html

## *Estadística - Datos*

## **GapMinder (Asesor de intervalos)**

Visualizar tendencias en el desarrollo humano (tales como la pobreza, salud, intervalos, ingresos a una escala mundial) por medio de gráficos estadísticos interactivos. Esta es una herramienta interactiva dinámica y no sólo gráficos estáticos. Baje el software o los informes gratis. www.gapminder.org

## **WorldOdometers (Cuentakilómetros mundial)**

Estadística mundiales actualizados en tiempo real. Sirve para usos generales educacionales - para algunas estadística sensacionales.

www.worldometers.info

#### **UN Data (Datos de la ONU)**

Las Naciones Unidas ofrece la habilidad de investigar sus bases de datos estadísticos, incluyendo educación, desarrollo humano, población, comercio y género. http://data.un.org

## **Graphs Quiz from ThatQuiz.org (Examen de gráficos de ThatQuiz.org)**

Este examen hace preguntas sobre diferentes tipos de gráficos (de barras, lineal, gráfico circular, de múltiples barras, tallo y hoja, de caja, gráfico de dispersión). Puede modificar los parámetros del examen a su gusto, tal como trazar el gráfico, responder a diferentes tipos de preguntas sobre el gráfico, o encontrar media, mediana, o moda basado en el gráfico. http://www.thatquiz.org/tq-5/math/graphs

## *Probability (Probabilidad)*

## **Probability Interactive Activities (Actividades interactivas de la probabilidad)**

(Baje la página a Probabilidad) Una serie de herramientas interactivas para investigar la probabilidad: ruedas básicas, una rueda ajustable para investigar la probabilidad experimental frente a la probabilidad teórica, y una tabla de dados donde se estudian las probabilidades para la suma de dos dados. www.shodor.org/interactivate/activities/tools.html

## **Probability Fair (Fería de probabilidad)**

Escoja la probabilidad que tiene la mejor posibilidad cuando se hace girar la rueda de colores vivos. http://www.mrnussbaum.com/probfair/index.html

## **Data Analysis & Probability Games from MathWire**

**(Análisis de datos y juegos de probabilidad de Mathwire)** 

Una lista de juegos con tablero y dado para temas iniciales de probabilidad. http://mathwire.com/games/datagames.html

## **Counting and Probability - from Interactive Mathematics**

## **(Contar y probabilidad - de Matemáticas Interactiva)**

Un capítulo completo de temas de probabilidad en línea, cubriendo por ejemplo contar, probabilidad básica, probabilidad condicional, eventos independientes y dependientes, distribuciones de probabilidad y más.

www.intmath.com/Counting-probability/Counting-probability-intro.php

## **That Quiz: Probability (Ese examen: probabilidad)**

Exámenes en línea para el concepto de probabilidad sencilla (clásica). www.thatquiz.org/tq-d/math/probability

## **Higher or Lower? (¿Más alto o más bajo?)**

Apueste si el valor de la siguiente carta que se muestra será más alto o más bajo que la anterior. http://www.subtangent.com/maths/higher-lower.php

## **Virtual Experimental Probability (Probabilidad virtual experimental)**

Lance uno o dos dados, haga girar una rueda, escoja una carta, o lance una moneda virtualmente muchas veces. Se documentan los resultados así que puede comparar con probabilidad teórica. http://staff.argyll.epsb.ca/jreed/math9/strand4/probability\_display.htm

## **Heads or Tails? (¿Cara o sello?)**

Lanzamiento virtual de hasta 10 monedas, hasta 10 millones de veces. http://www.mathsonline.co.uk/nonmembers/resource/prob/coins.html

## **Probability Game (Juego de probabilidad)**

Un examen de múltiples respuestas sobre la probabilidad sencilla. http://www.math-play.com/Probability-Game.html

## **Math Goodies Probability Lessons**

## **(Lecciones de probabilidad de Golosinas de Matemáticas)**

Tutoriales con muchos ejemplos resueltos y ejercicios interactivos en línea. Los temas incluyen eventos independientes y dependientes, reglas de suma, probabilidad condicional, y más. www.mathgoodies.com/lessons/toc\_vol6.html

## **The Monty Hall Problem (El problema de Monty Hall)**

Intente esta versión interactiva del problema famosa de Monty Hall. Incluye una explicación sencilla de la solución, también. En el Problema de Monty Hall, escoja uno de tres puertas cerradas. Atrás de una de ellas es un gran premio y atrás de las otras hay otra cosa, como una cabra. Después que usted escoge una puerta, Monty abre una de las puertas donde no hay un premio, y tiene la oportunidad de cambiar puertas. www.nytimes.com/2008/04/08/science/08monty.html?\_r=1